# **Załącznik nr 1 do Specyfikacji Istotnych Warunków Zamówienia**

**- postępowanie nr BZP-3942-28/2020** 

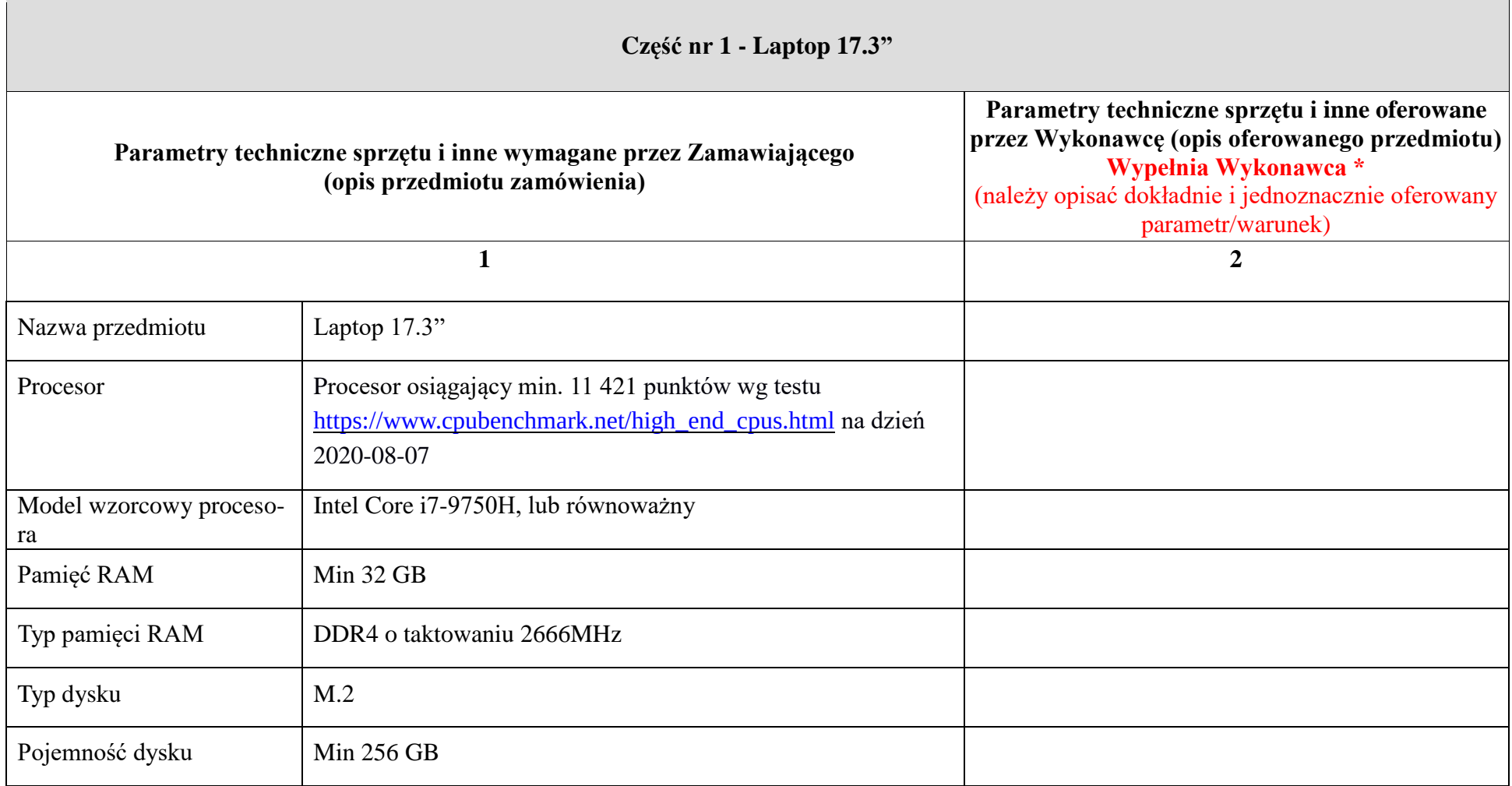

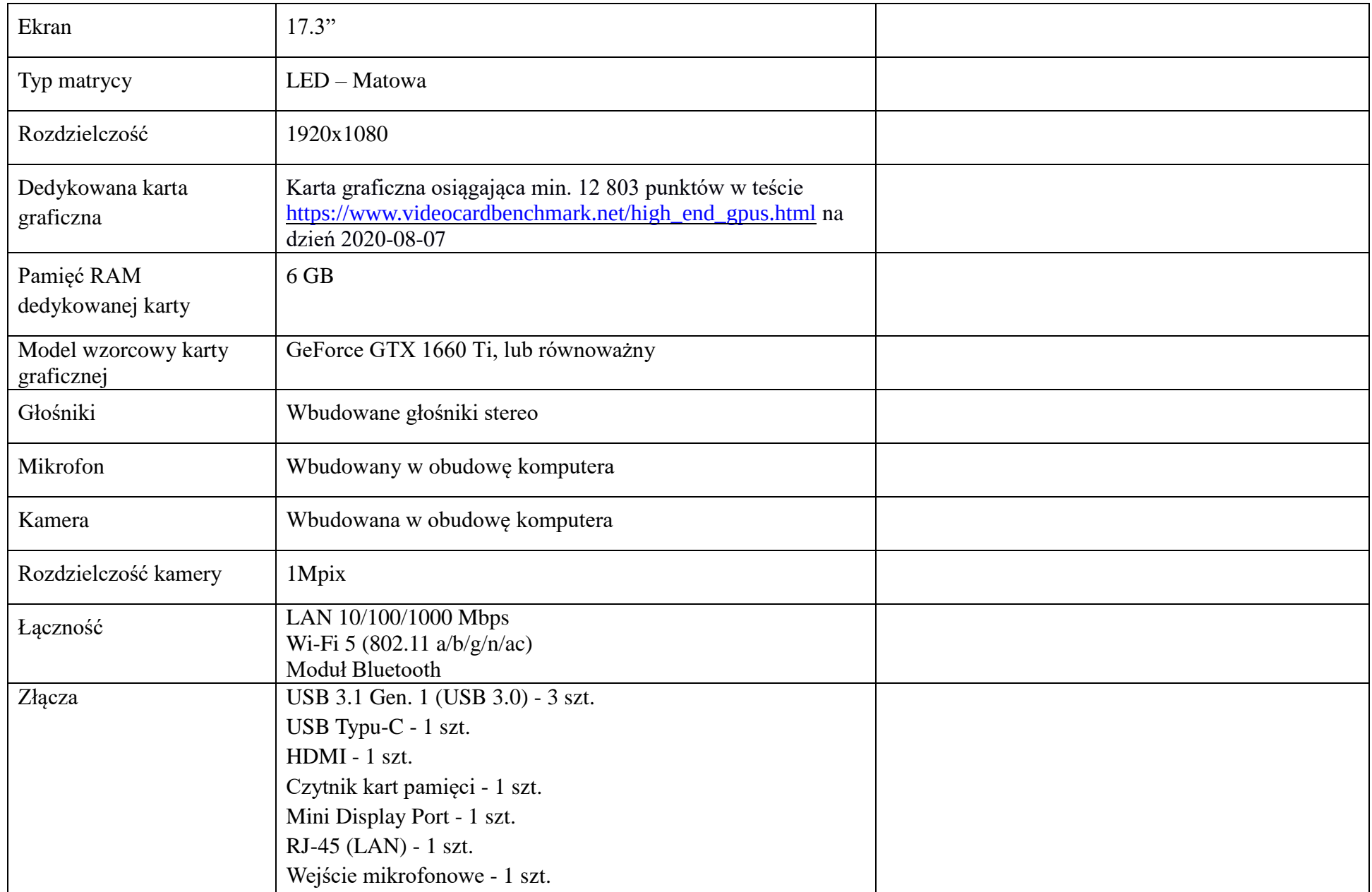

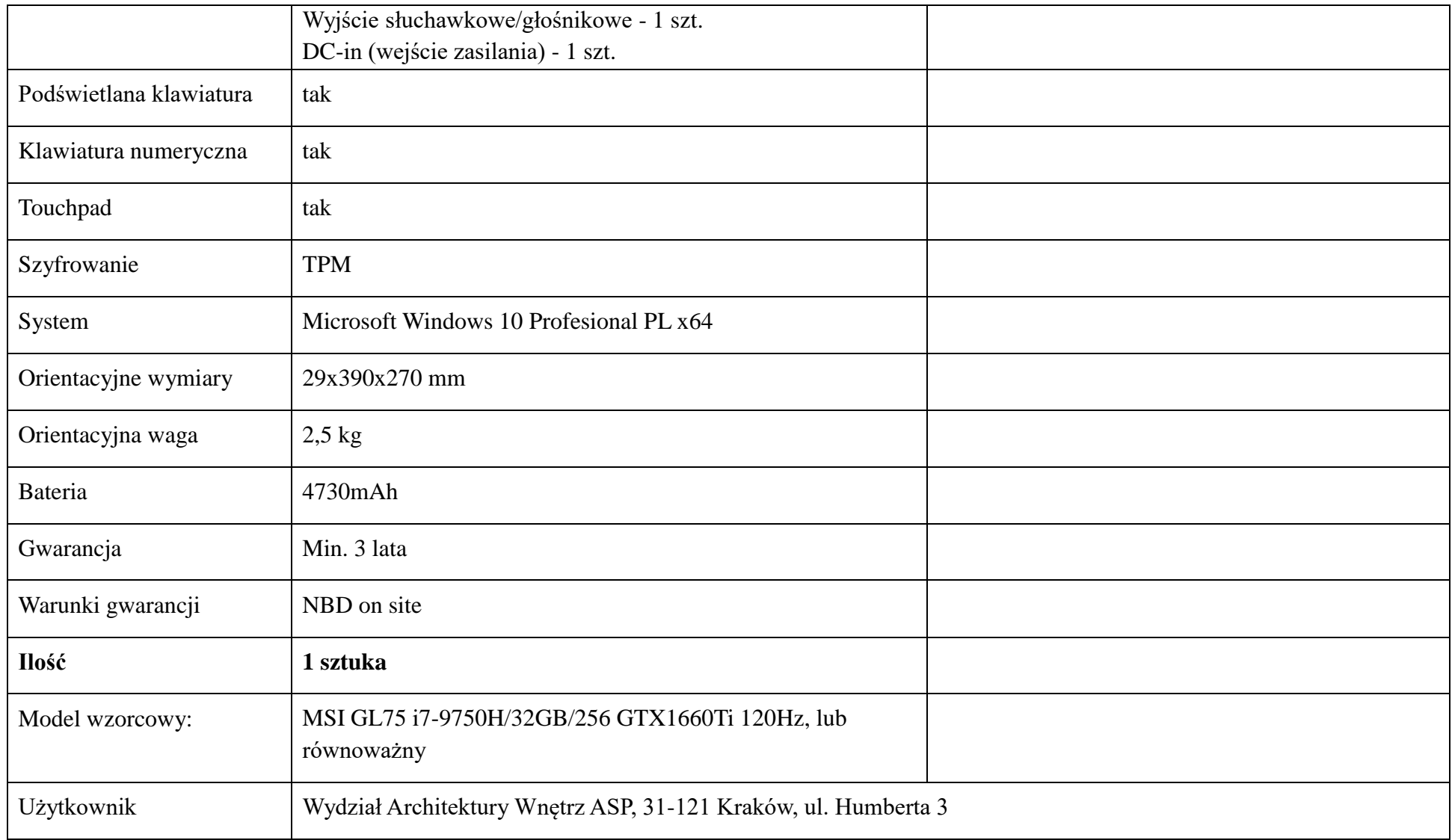

# **Część nr 2 - Program do projektowania mody 3D. Ilość - 1 sztuka.**

Program do projektowania mody 3D, tworzący wirtualną, realistyczną wizualizację ubioru z wykorzystaniem najnowszych technologii symulacji mody. Rewolucyjny program w procesie projektowania z prawdziwą symulacją 3D odzieży. CLO jest rozwiązaniem skierowanym do branży mody z funkcjami, które mogą być stosowane na różnych etapach procesu projektowania odzieży. Program zwiększa możliwości projektowe użytkownika. Jego funkcje to m.in.

REAL-TIME INTERACTIVITY Stale analizuje zmiany, ponieważ wszelkie modyfikacje wzorów 2D, kolorów, tekstur i szczegółów wykończenia są natychmiast symulowane w wizualizacji .

#### DOKŁADNE MATERIAŁY

CLO może precyzyjnie symulować tkaniny (dostęp do obszernej biblioteki powszechnie stosowanych tkanin CLO) Techniki wykończeniowe, takie jak okładziny, taśma szwów i para wodna, mogą być nakładane i usuwane w razie potrzeby w celu precyzyjnego dopasowania odzieży 3D.

#### PROCES ANALIZY

Nieskończone możliwości przy zerowym koszcie, dzięki możliwości tworzenia nieograniczonej ilości printów, kolorów i zaprojektowanych układów wydruku. Eliminacja zbędnych fizycznych próbek ( widzimy wszystkie zmiany natychmiast na próbkach 3D). Program wspomaga procesy kosztorysowania.

#### OSTATECZNA STYLIZACJA

Wyświetla ubrania 3D na wiele sposobów za pomocą naturalnego środowiska symulacji. Składa, wiesza dzież 3D, aby stworzyć środowisko sprzedaży detalicznej (ekspozycja,sklepy), sprzedając pełną kolekcję.

Główne funkcje:

High-Quality Realtime Render Różne lampy Render Lights Biblioteka YKK Zipper Slider & Puller Wzorce grupowe Kalkulacja kosztów zużycia materiałów

Wydajność:

Zwiększona wydajność prędkości Zapisywanie/otwieranie plików Tryb kolorowy Okno palety kolorów

Kontrola widoku 3D i wzorce ruchome Plik:

Ulepszony OBJ Eksport

Normalne mapy tkanin, linii szwów i puckeringu są zawarte w ujednoliconych mapach UV Dodano możliwość zapisania miniatury pliku ZPRJ/ZPAC w widokach Góra, Dół, Prawo, Lewo. Ulepszone zdjęcie 3D Zapisz plik HTML Zapisz do 10 widoków

## 2D:

Tworzenie/edycja linii bazowych Dodaj Dart z Fullness Ulepszone cięcie i rozproszenie Cięcie i rozrzucenie po obu stronach wzoru Kontury wzorów są wygładzane podczas zamykania wzorów Punkt zamka/segment Obróć adnotację Ulepszony POM

Ruler 2D :

Okno dodane w celu powiadomienia o duplikatach Skrót (Enter) jest dodawany do tworzenia POM. Ulepszony wzór spaceru Przesuwanie wzorów na skrzyżowaniach Zachowaj karby na liniach wewnętrznych podczas cięcia wzorów. Wytnij wzory, które zostały rozłożone symetrycznie na linii środkowej. Powierzchnia o przypadkowym kolorze Dodano ikonę blokady

Szycie: Zmień normalną mapę dla trójwymiarowej linii szwu

Materiał:

Kolor wyszukiwania Skala OBJ Ścieg stebnowy OBJ Utwórz Wiązanie/Pip/Zipper w oknie 2D Nakładanie materiałów na suwak / ściągacz / korek indywidualnie Lepsze wiązanie Przerzucanie Normalne Wstawić numer pozycji do wykończenia

### Avatar:

Dodane zostają nowe pliki domyślne Dla dzieci w wieku od 6 do 18 miesięcy dodane są ustawienia rozmiaru. Dodano nowy obiekt Awatary na worki, takie jak prostopadłościan i cylinder. Dodane zostają wnioski dla Avatarów V2. Informacja o rozmiarze awatara (AVS) jest zawarta w plikach dotyczących odzieży (ZPAC). Pozycja/ruch jest automatycznie dopasowywana do załadowanych butów. Zmień typ modelu w Edytorze właściwości. Wybierz Avatar podczas zapisywania pliku pozy (POS).

Render:

Gradacja kolorów futra Obraz tła do renderowania Cień ziemi

Tryb układu wydruku

Równomierna dystrybucja wzorów

Interfejs

Zgrupowane narzędzia

**Program wzorcowy: CLO3D,** lub równoważny.

Użytkownik: Wydział Architektury Wnętrz ASP (Pracownia Projektowania Tkaniny i Ubioru), 31-110 Kraków, ul. Marszałka J. Piłsudskiego 21

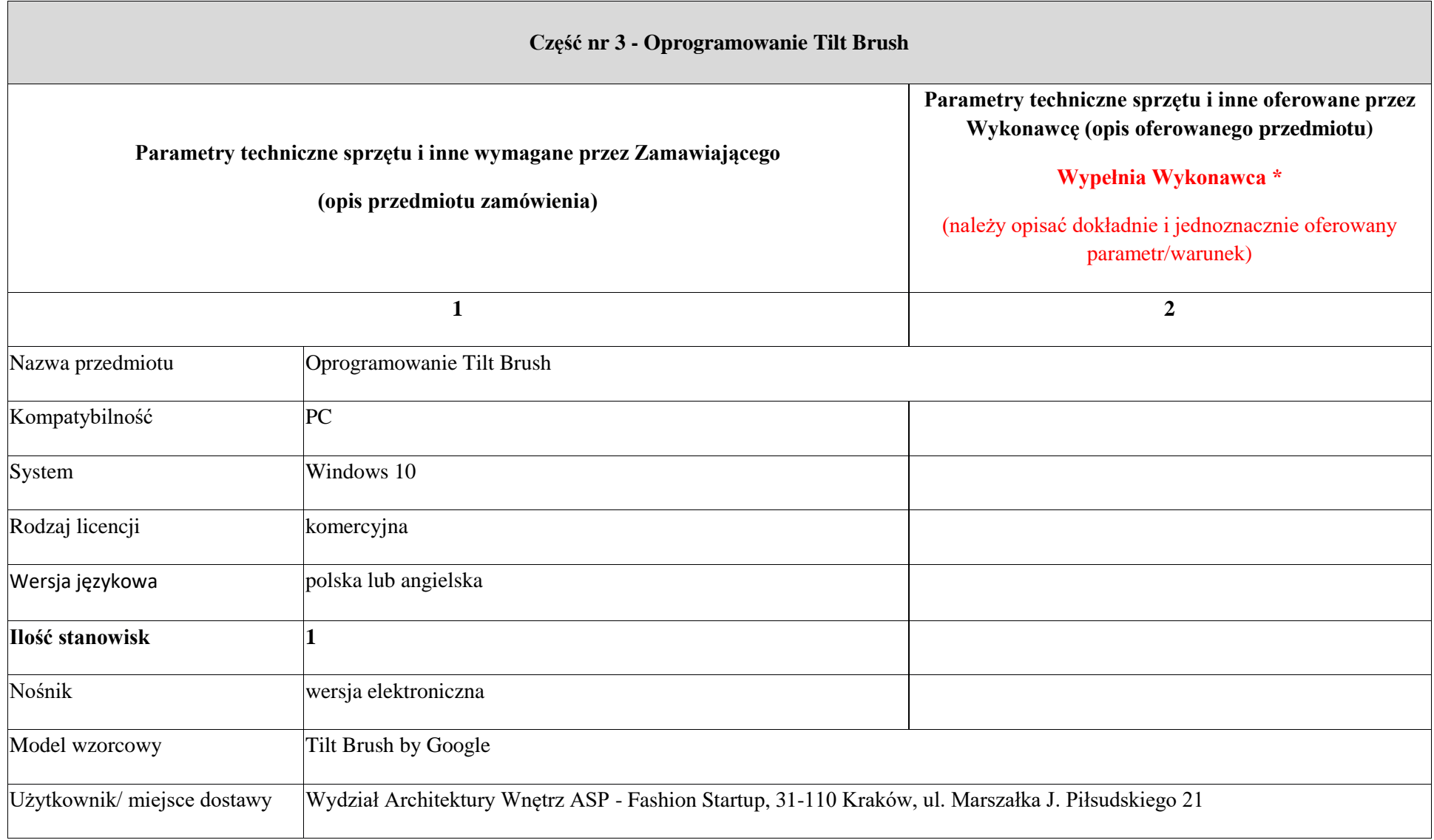

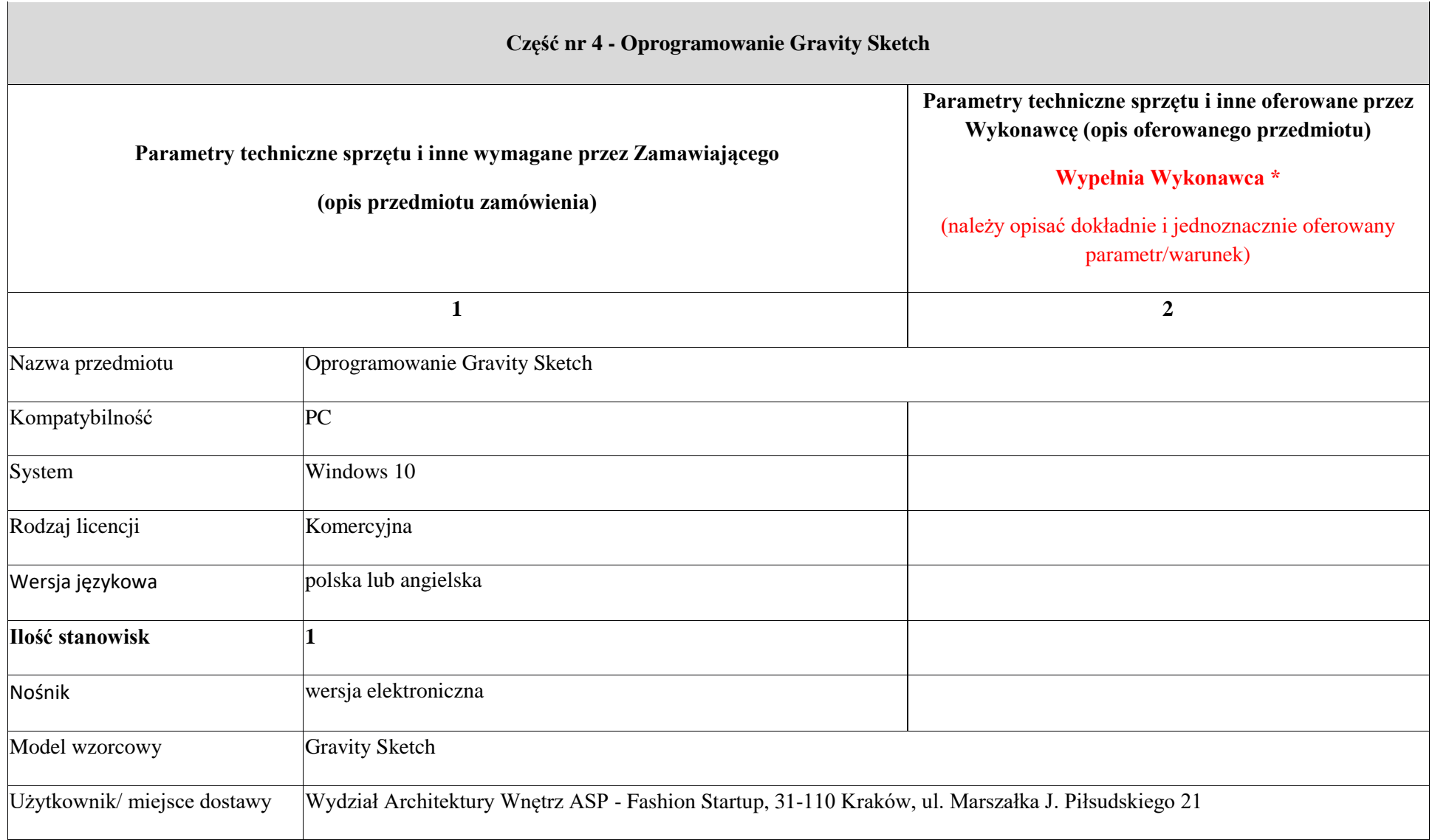

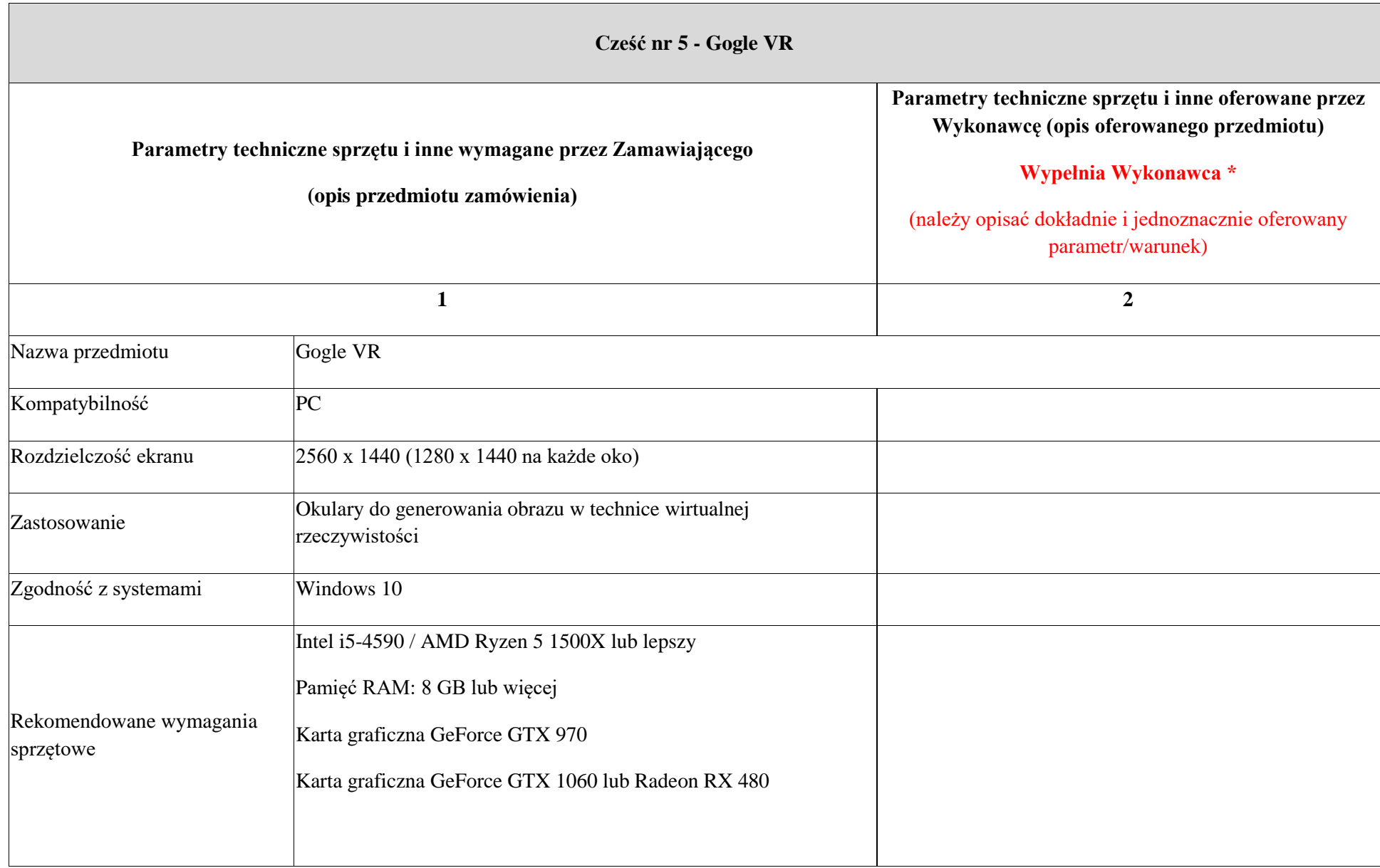

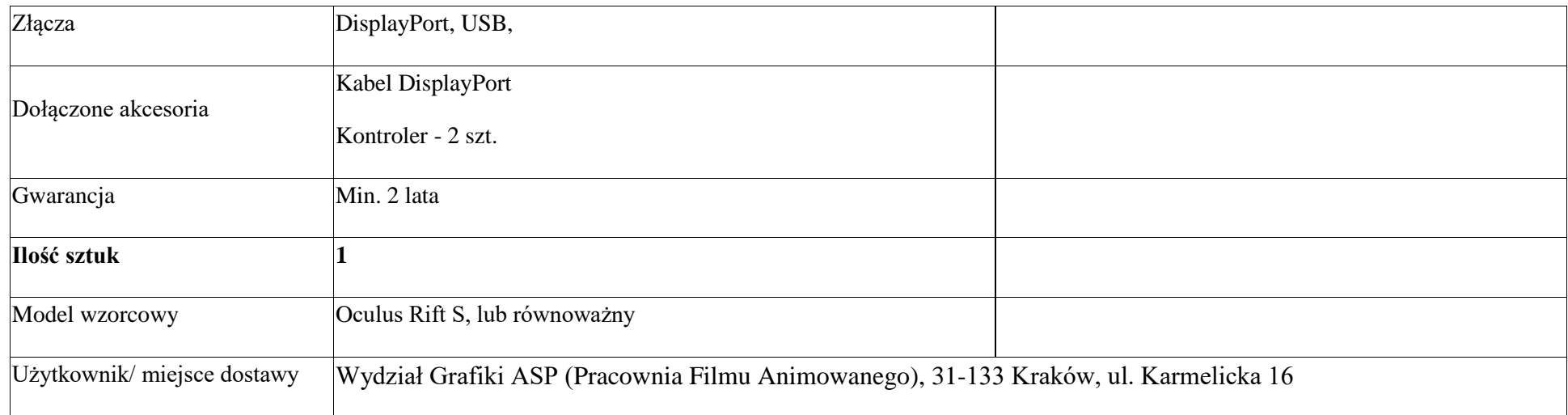

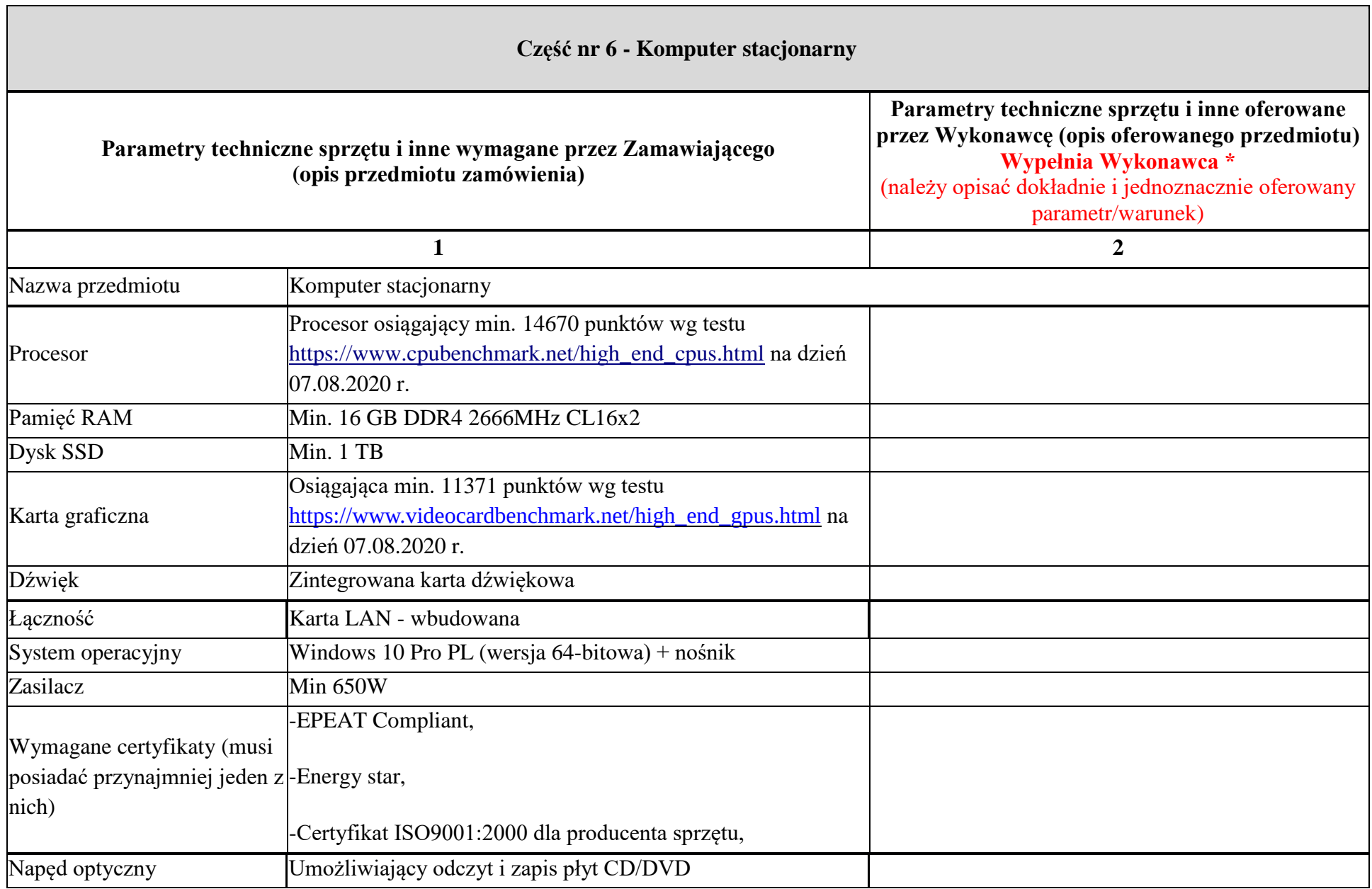

-

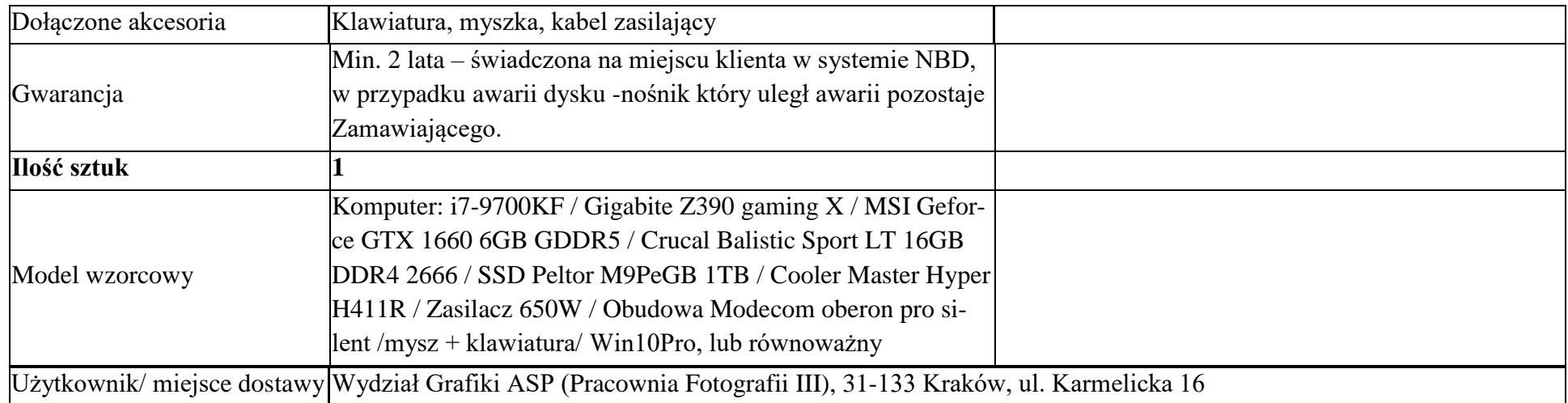

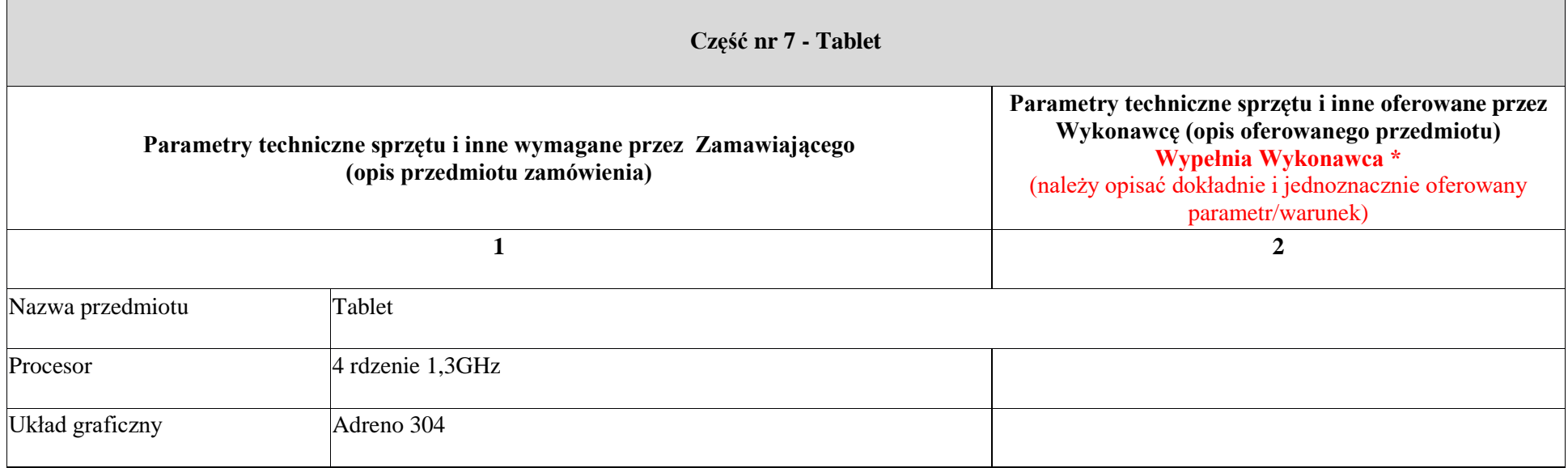

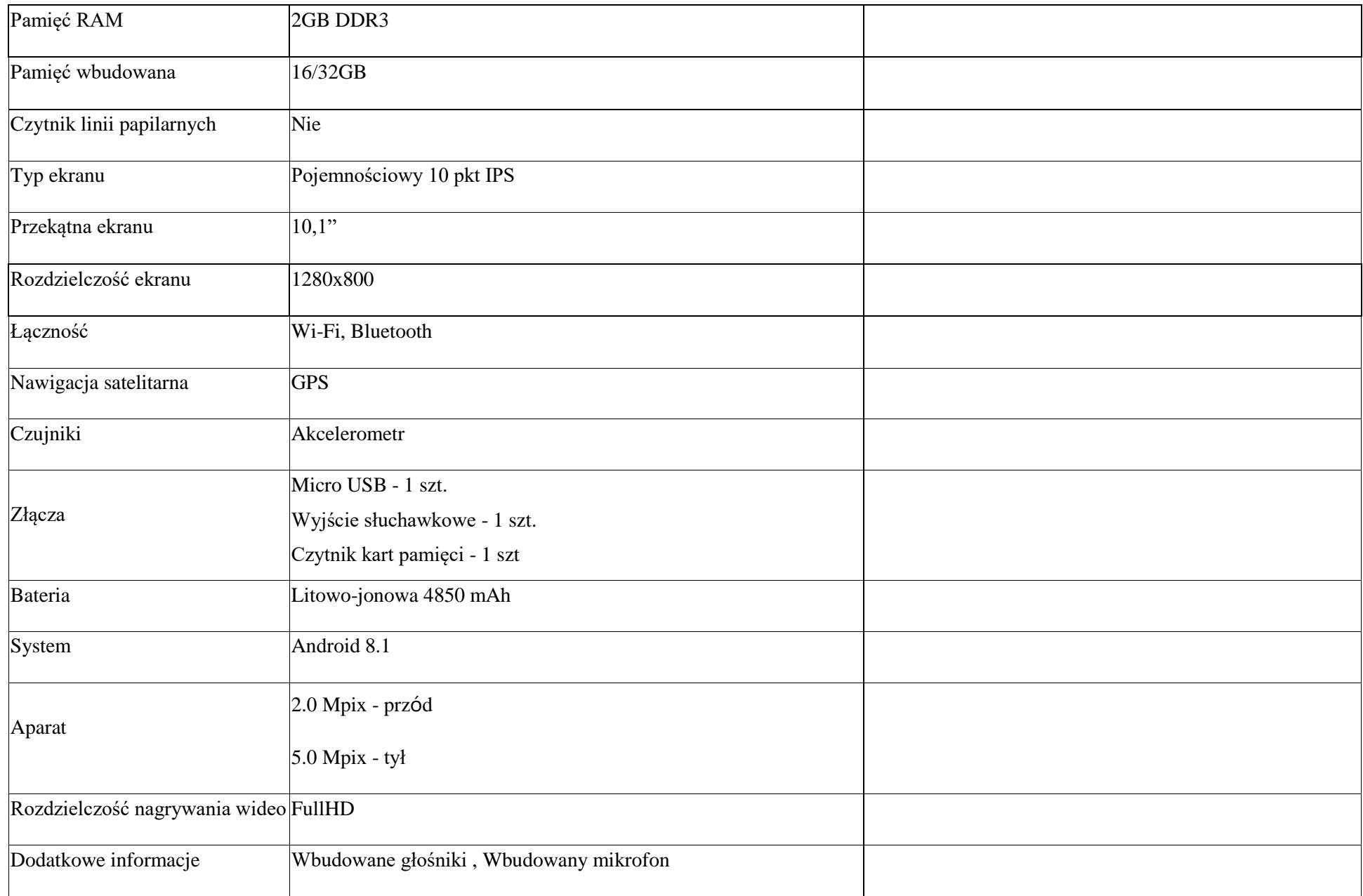

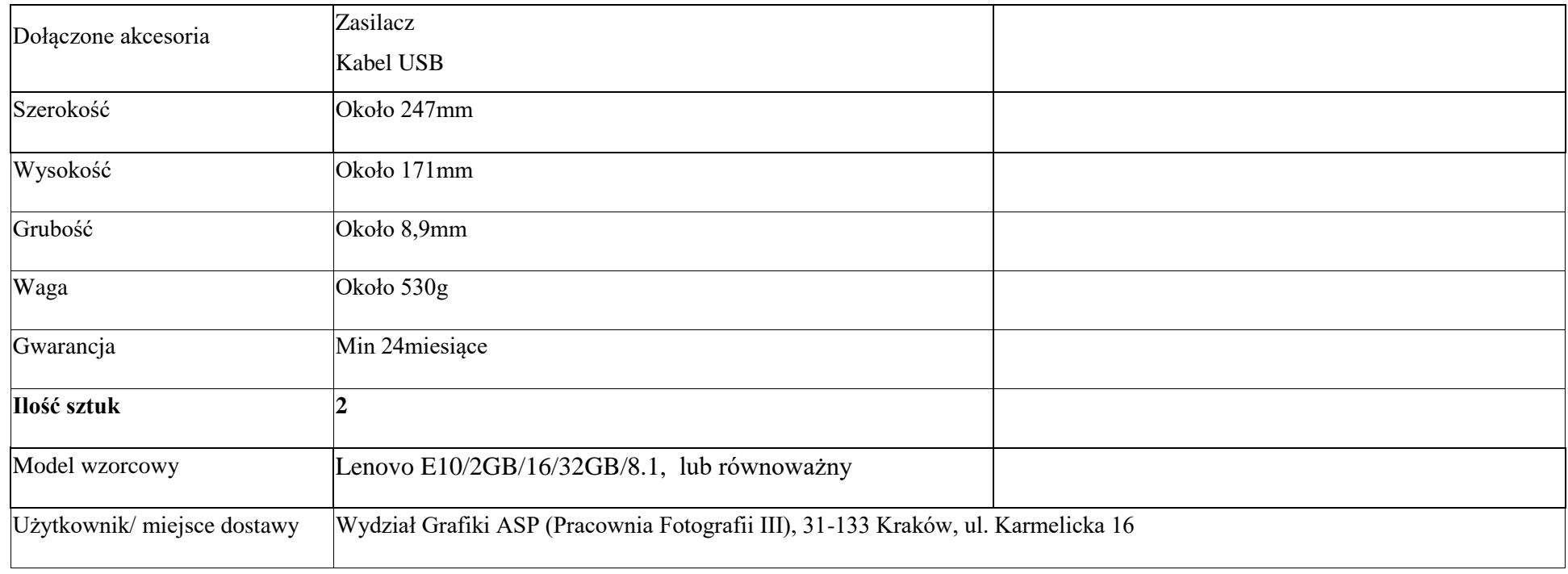

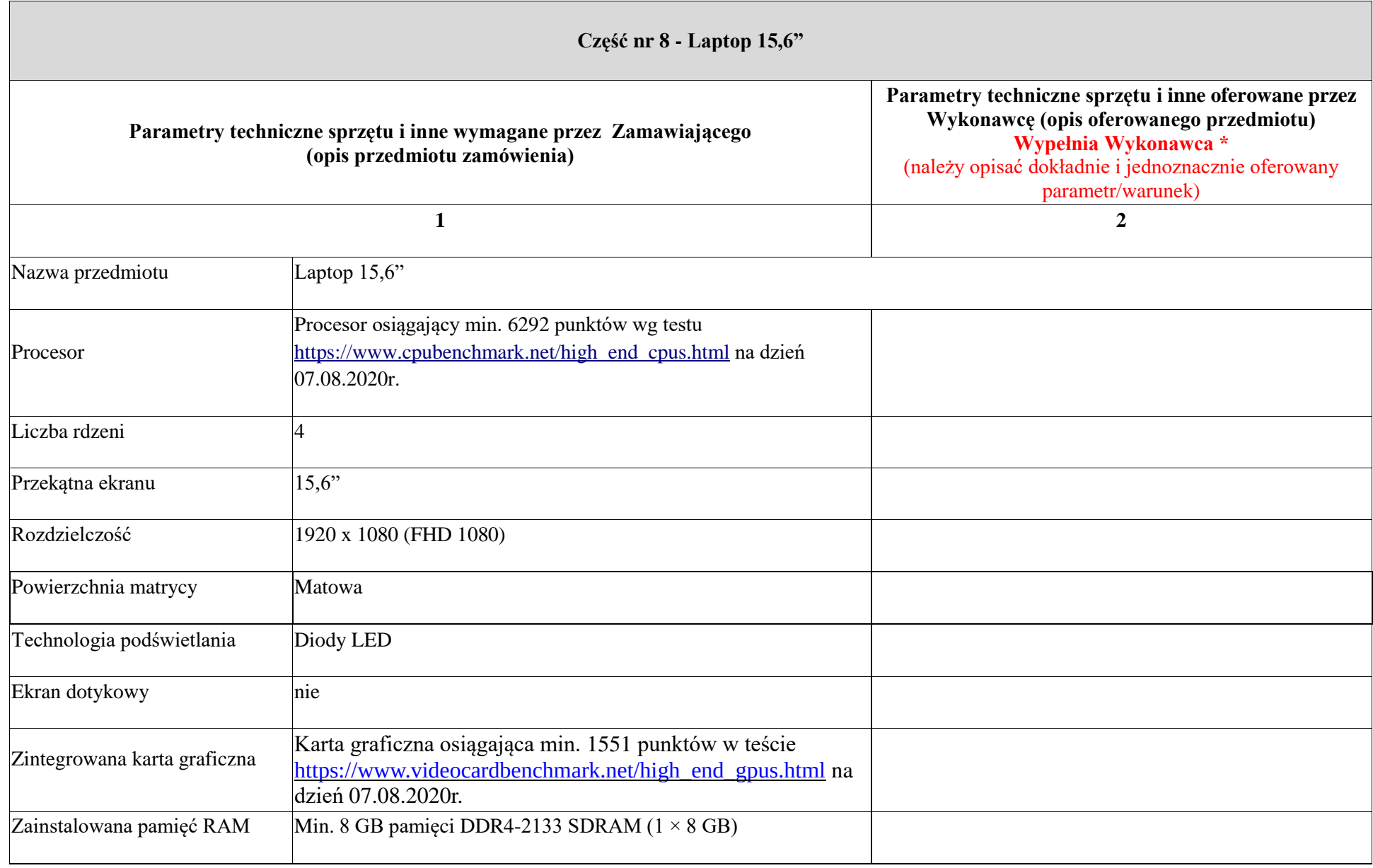

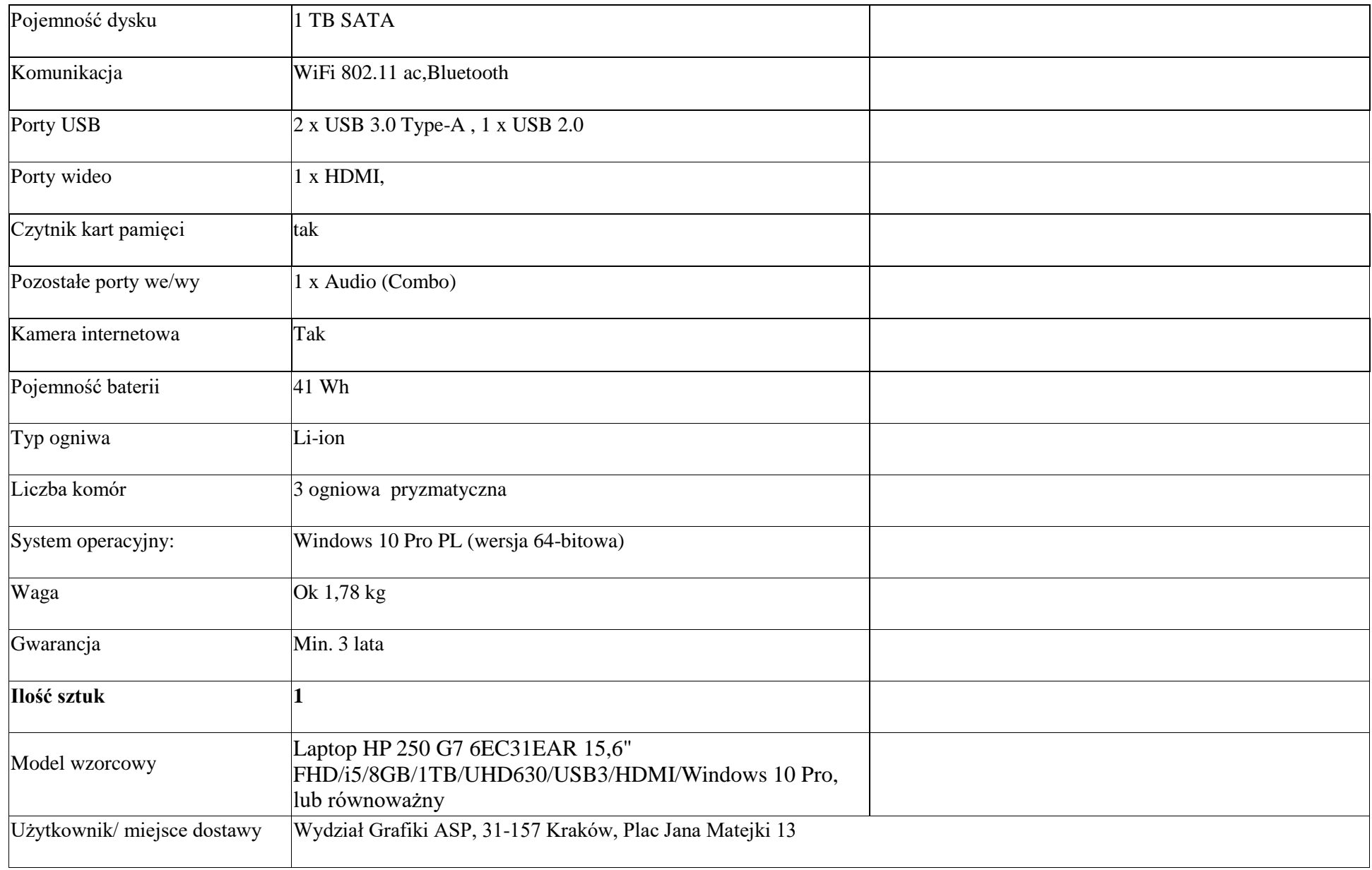

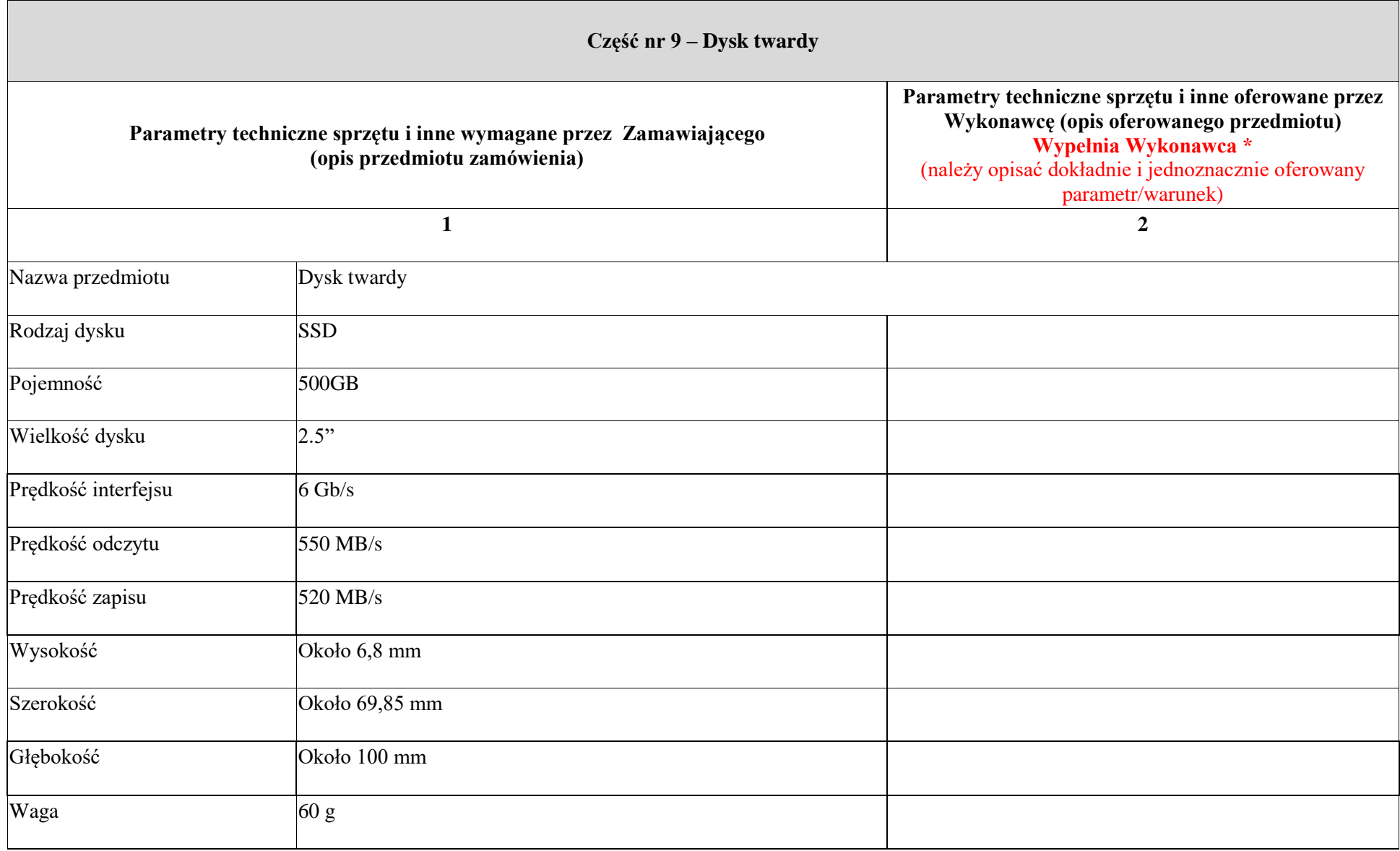

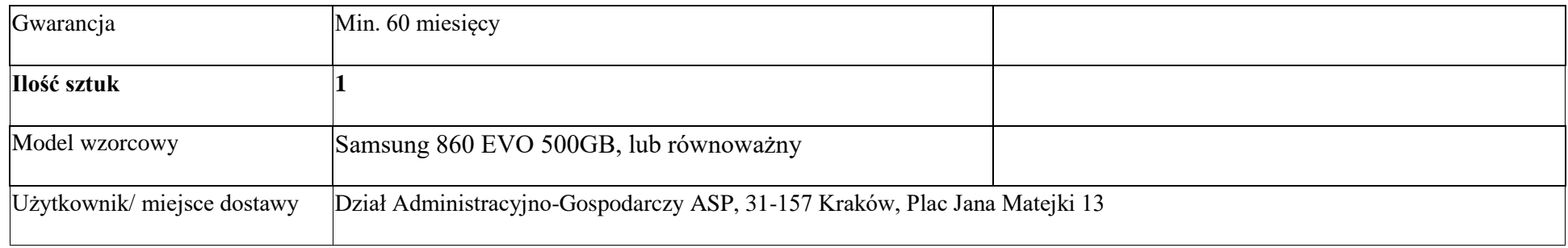

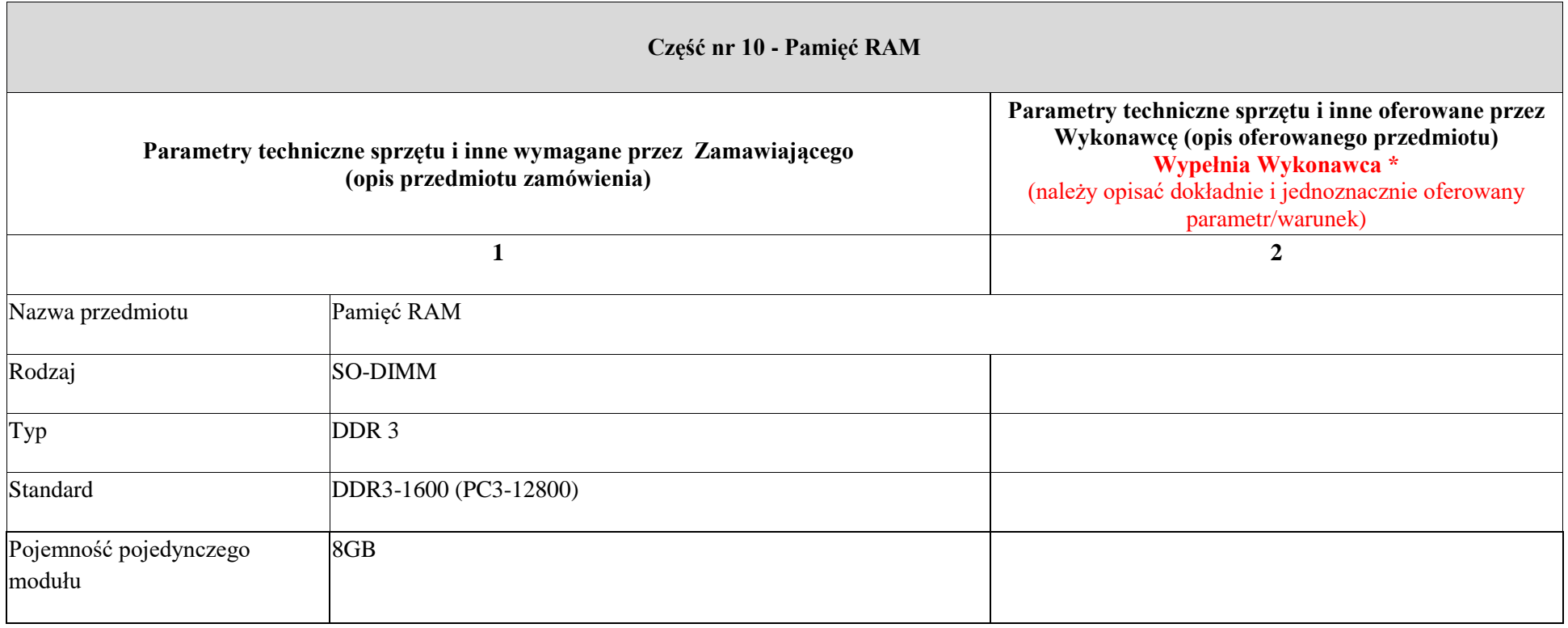

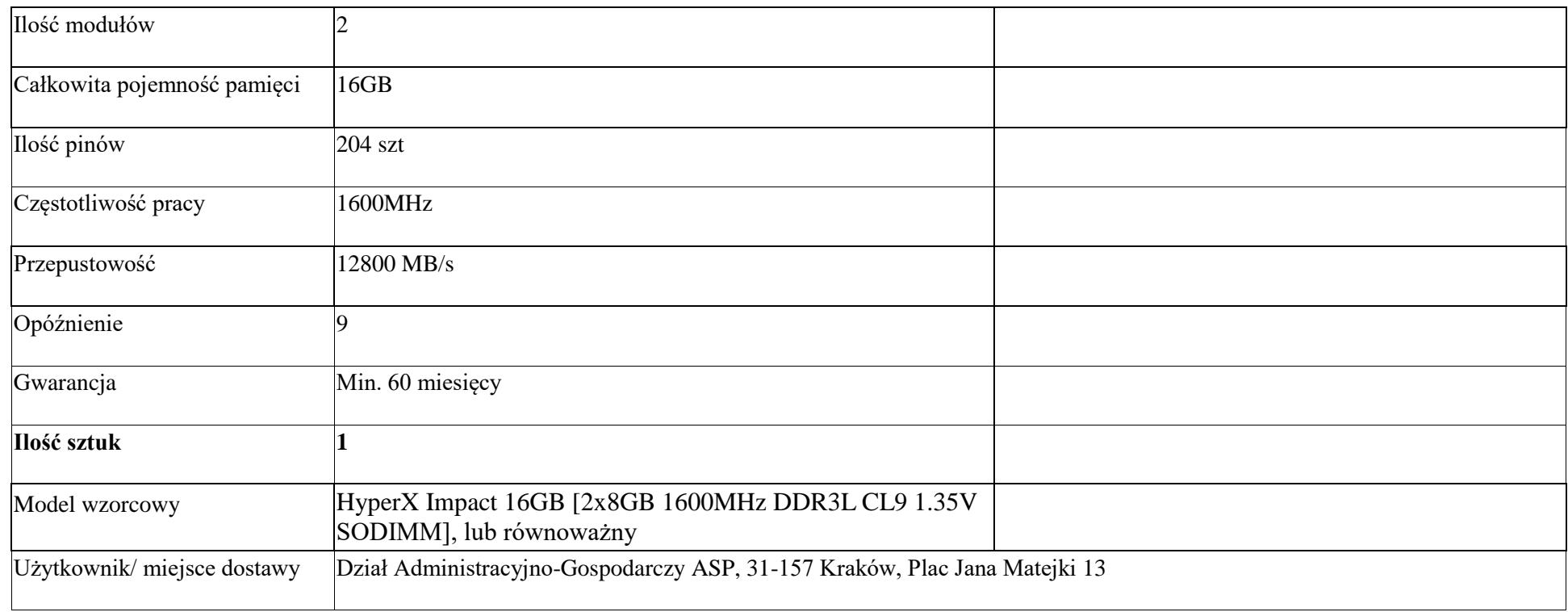

........................, dnia ................... r.

 ………….............................................................................  *(podpis osoby/osób upoważnionych do składania oświadczeń woli w imieniu wykonawcy*)

#### **UWAGA!**

Zamawiający informuje, że wymóg osiągnięcia w testach PassMark wymaganego wyniku dla każdego z procesorów/ kart graficznych winien być osiągnięty na dzień ogłoszenia przetargu, zrzut z ekranu strony z wynikami testów PassMark z dnia ogłoszenia przetargu dostępny jest na stronie, na której została opublikowana SIWZ: bip.asp.krakow.pl pod załącznikami do SIWZ. *Wyjątek:* W przypadku pojawienia się modeli procesorów/ kart graficznych niefunkcjonujących na rynku w chwili ogłoszenia przetargu, a które wprowadzono do obrotu rynkowego i podlegały ocenie w testach PassMark po ogłoszeniu przetargu Zamawiający oceniać będzie zgodnie z punktacją w testach PassMark z dnia otwarcia ofert.